# Actualizaciones al sistema Protocolus 2011/2012

# Febrero/2011

• En el programa de mantenimiento y alta de clientes, se ampliaron los campos de Nombre, dirección y adicionalmente se agregaron los campos de mail y página web.

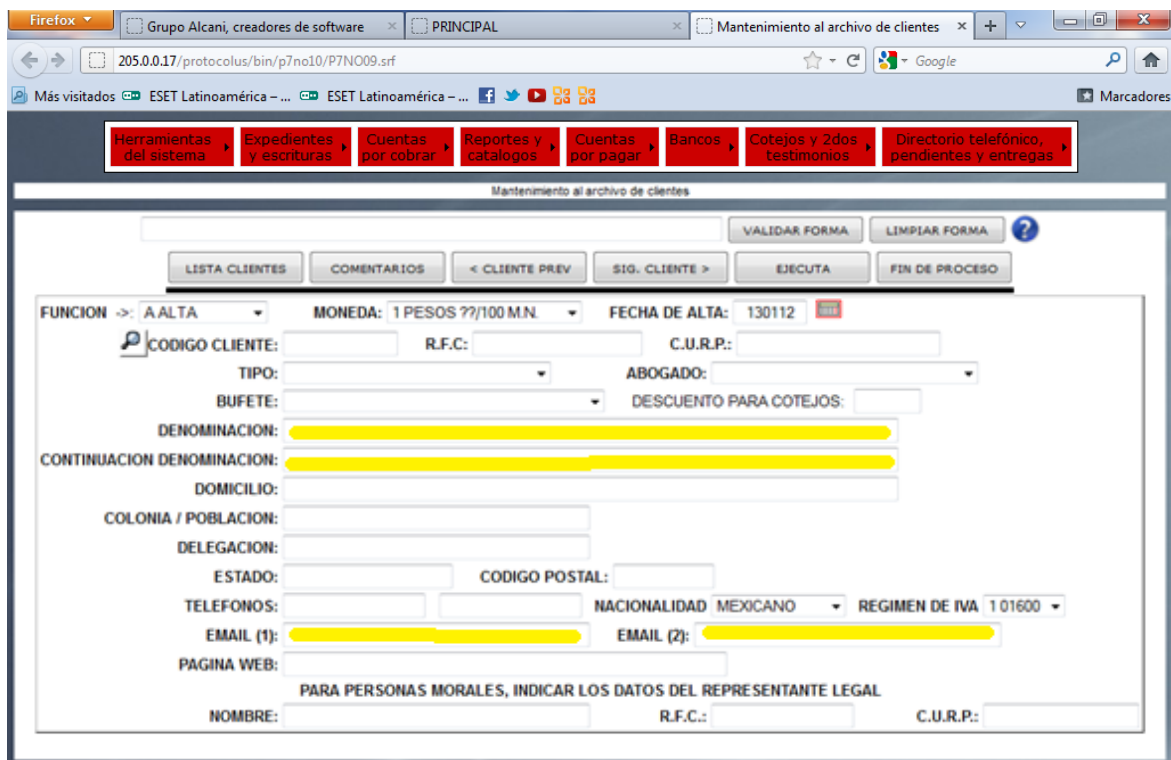

### Febrero/2011

• Implematación de bitácora para registro de cambios en Sistema Protocolus.

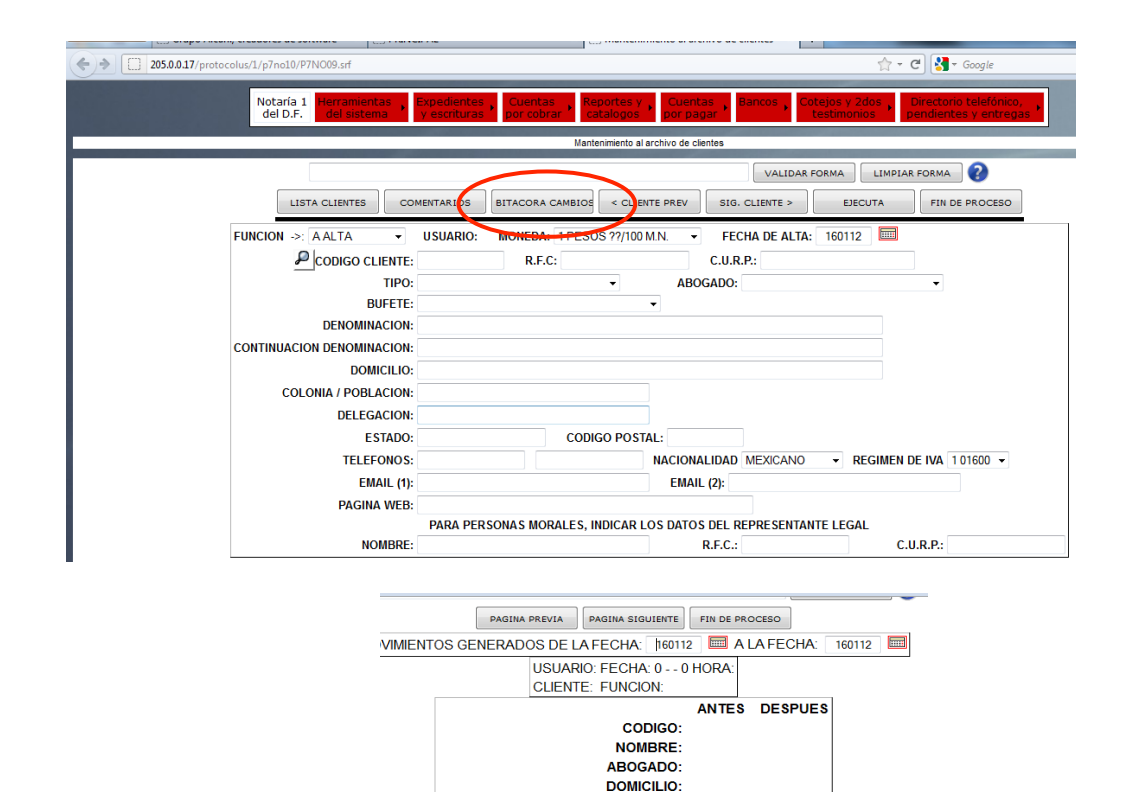

**COLONIA / POBLACION:** CODIGO POSTAL:  $0$ 

**ESTADO / PAIS: TELEFONOS:** MONEDA: 0

**NACIONALIDAD: 0** 

**REGIMEN DE IVA: 0** 

**DESCUENTO COTEJOS: 202.02** 

**NOMBRE REPRESENTANTE LEGAL: RFC REPRESENTANTE LEGAL: CURP REPRESENTANTE LEGAL:** 

TIPO: BUFETE:

FECHA ALTA: 538976288 538976288

 $\mathbf 0$ 

 $\mathbf 0$ 

 $\mathbf 0$ 

 $\overline{\mathbf{0}}$ 

202.02

Febrero/2011

•

• Se agregó capacidad para emitir CFD's en dolares y se crea tabla para realizar mantenimiento al tipo de cambio.

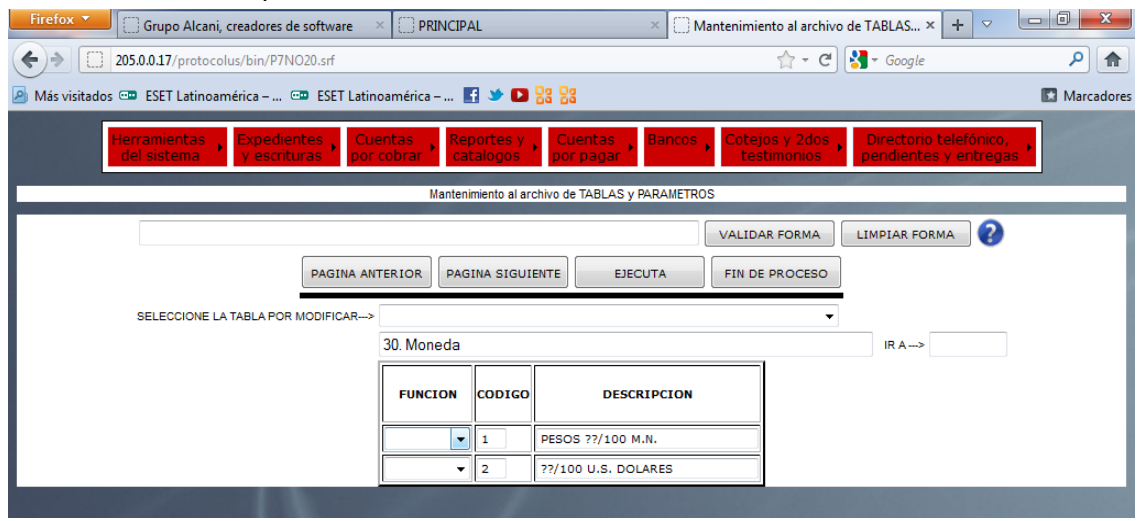

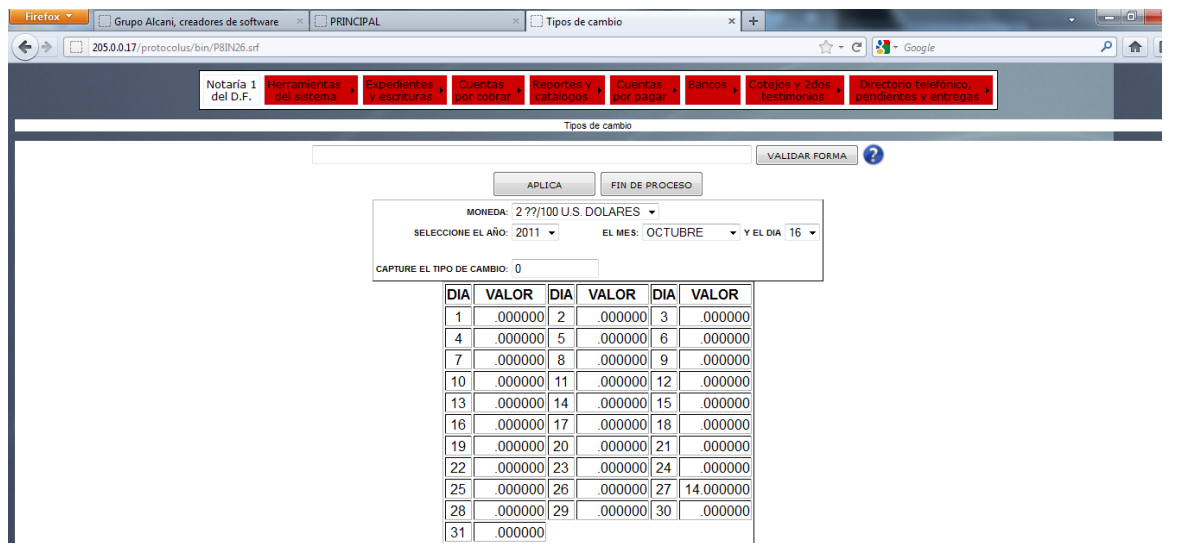

Marzo/2011

• Se cambia la base del INPC a 2ª quincena 2010, se abre de 8 a 12 decimales, y el más antiguo de enero-1969 en lugar de enero-1950

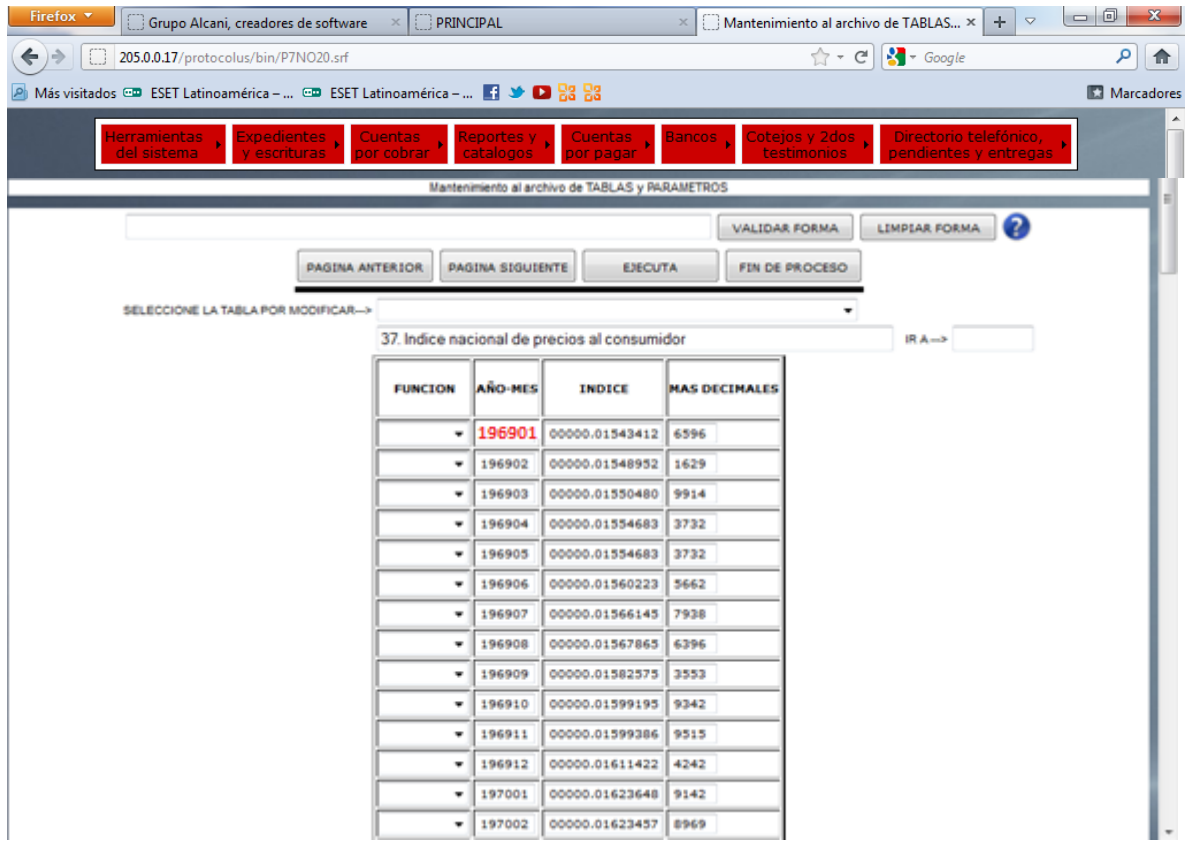

# Marzo/2011

• Para- la- cancelacion- de- CFD's- se- incorpora- la- funcion- de- renombrar- los- archivos-XML-y-PDF

Para su correcta ubicación y manejo.

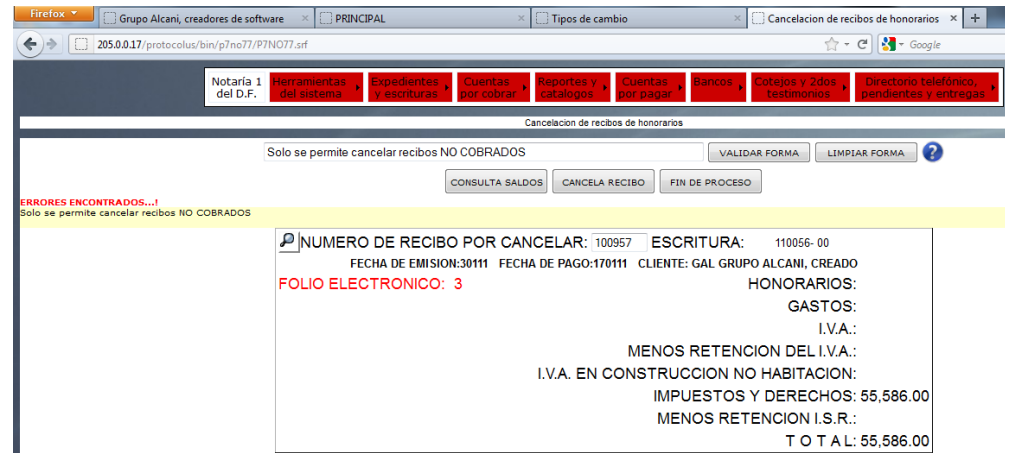

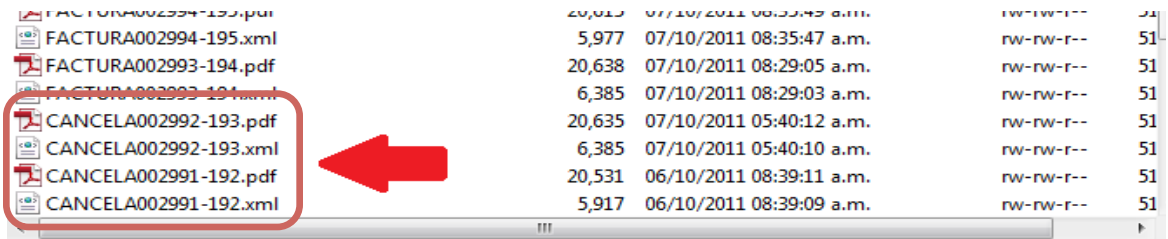

#### Abril/2011

• Actualización de SIAN para colegio de notarios del DF (variables 102, 202 y 205)

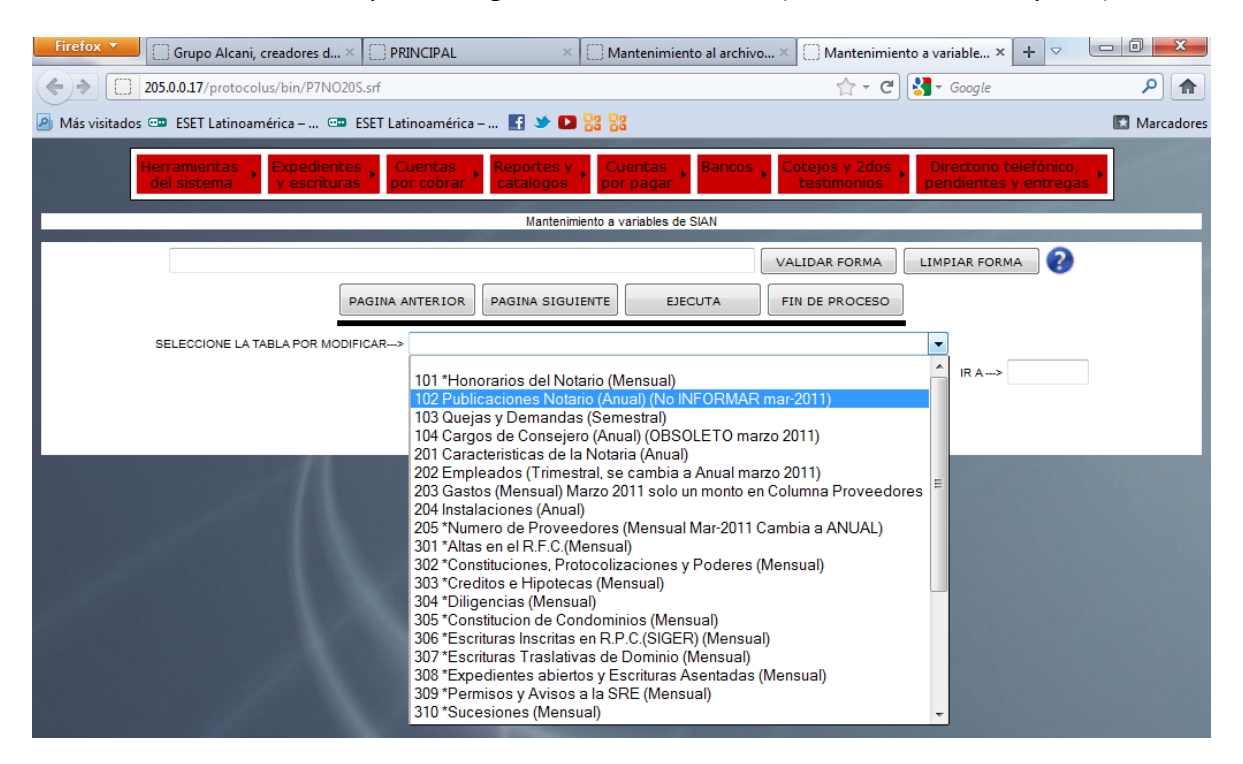

## Abril/2011

• Implementación de reportes personalizados para notarios asociados en descripciones para entrega de documentos.

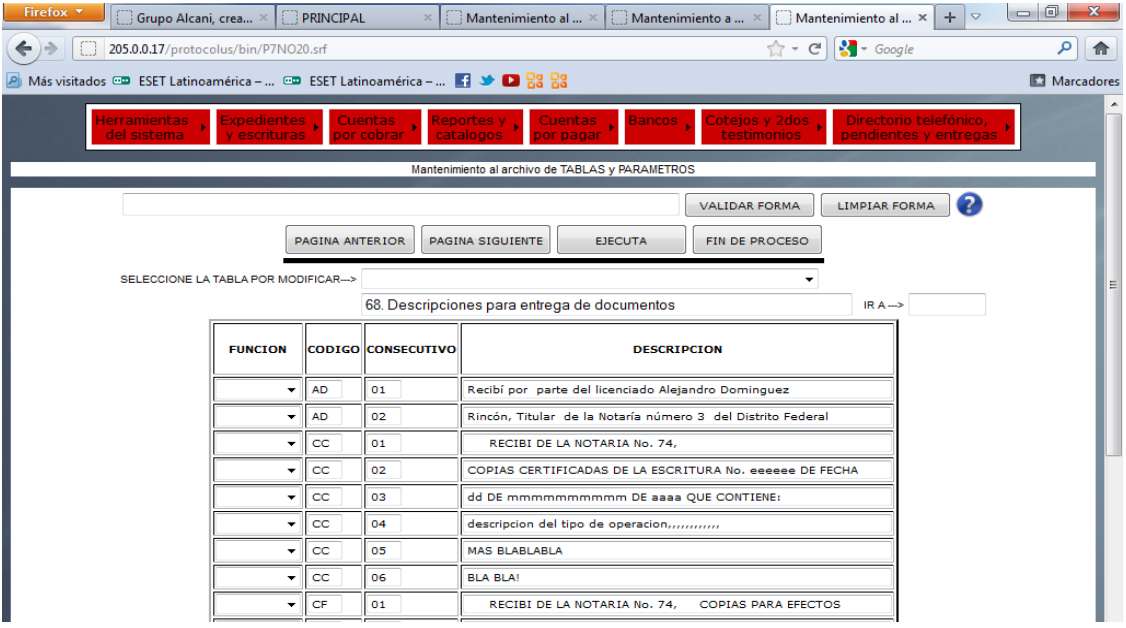

Julio/2011

• Alta de hasta 1500 documentos en cotejos.

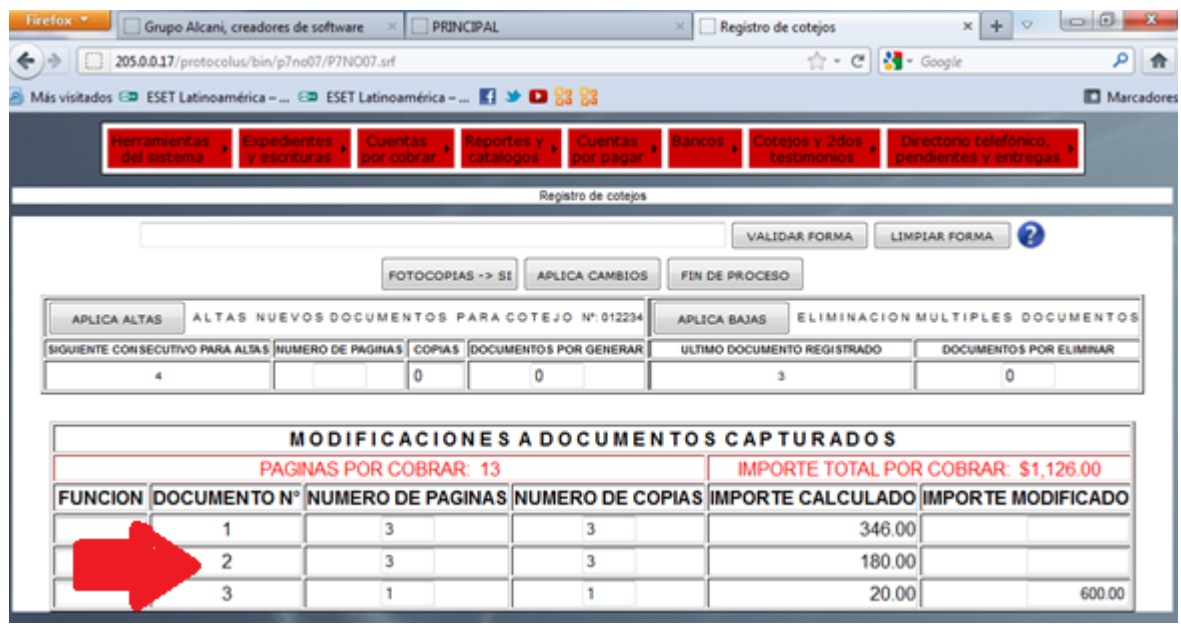

→ Estos son los números de documentos que llegan hasta 1500

Julio/2011

• Modificación en requisición de cheques para trámites individuales sin tener que cancelar una requisición completa.

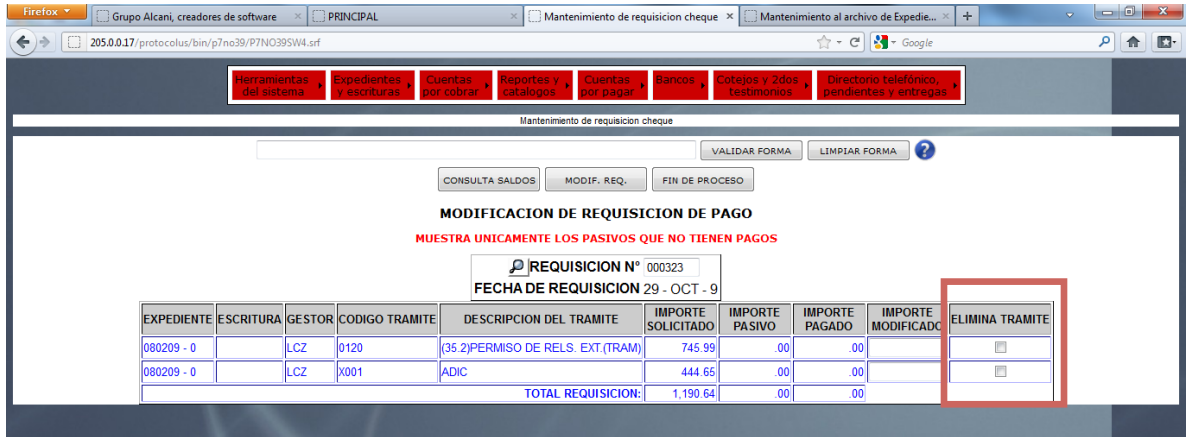

• Se incorporan Notas de Crédito para generar CFD's de EGRESOS

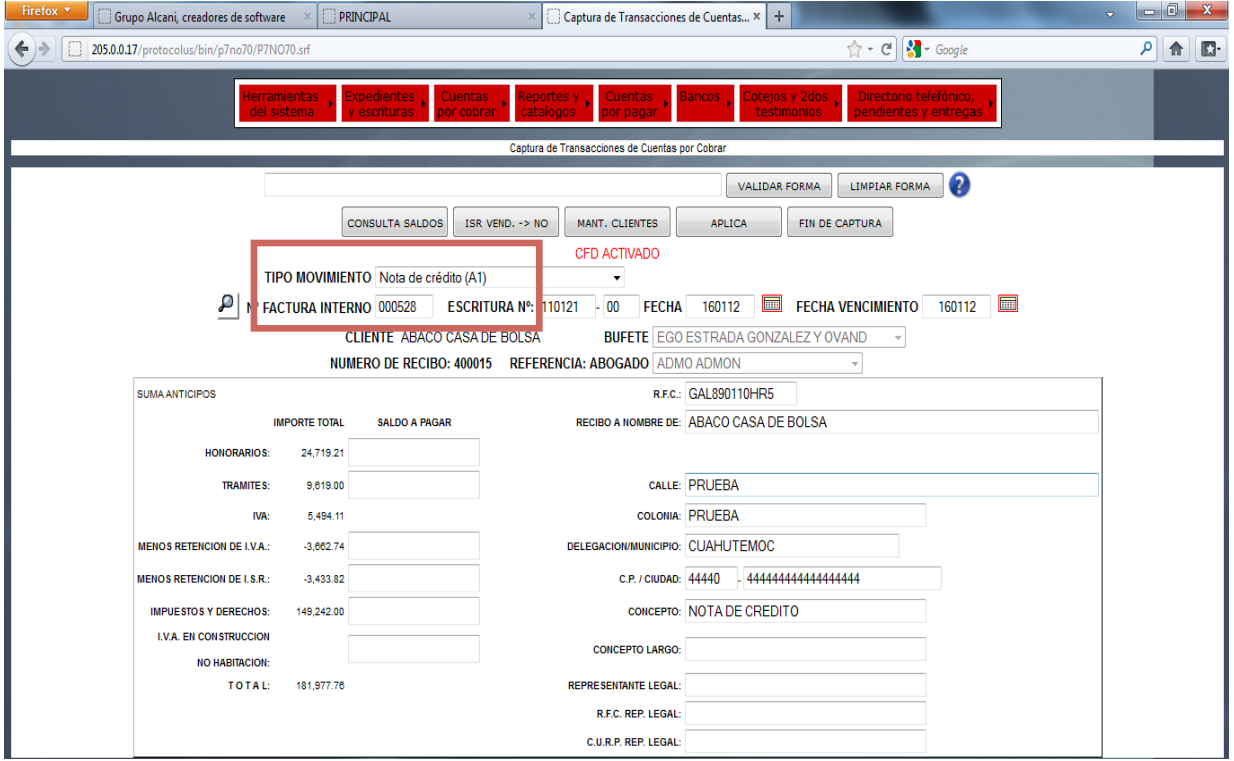

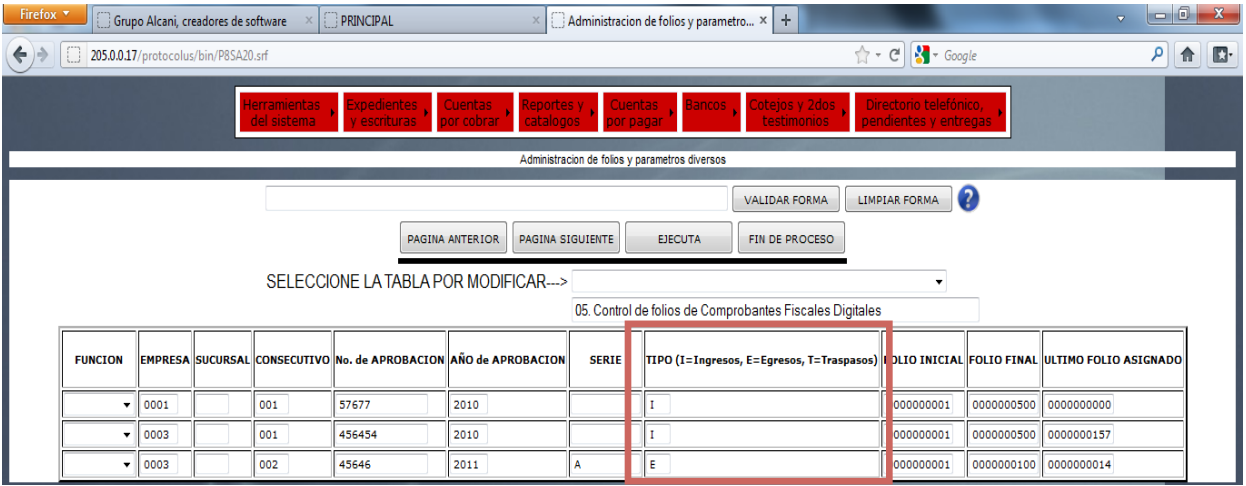

• Implementación de BOM (Byte order-mark) para CFD's necesario-para-validar-loscomprobantes en el validador oficial del SAT

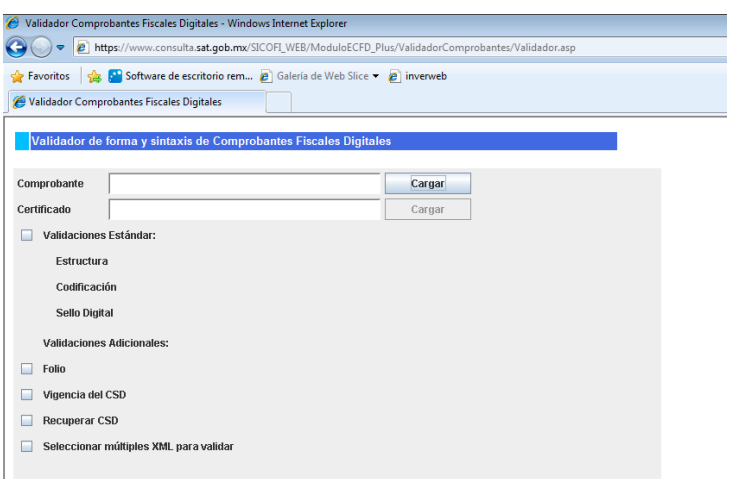

### Agosto/2011

•

• Se agrega descripción adicional del tipo de operación en expedientes, cotejos y segundos testimonios, para alimentar el campo "concepto" del módulo de facturación.

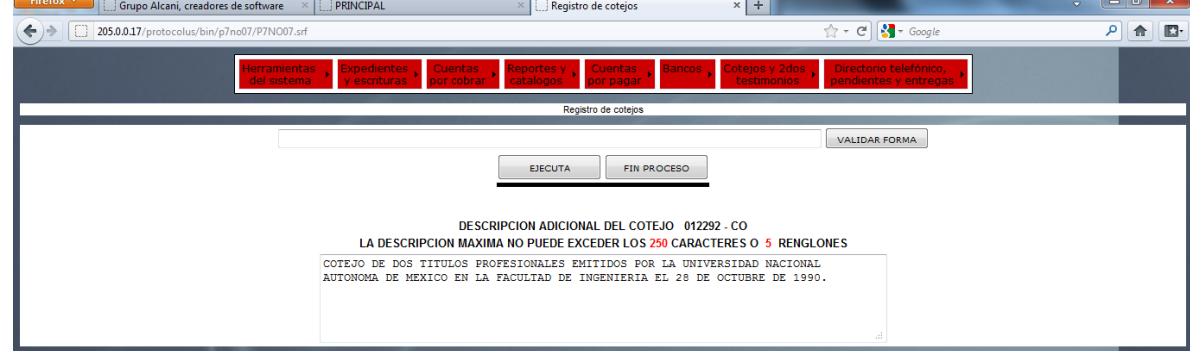

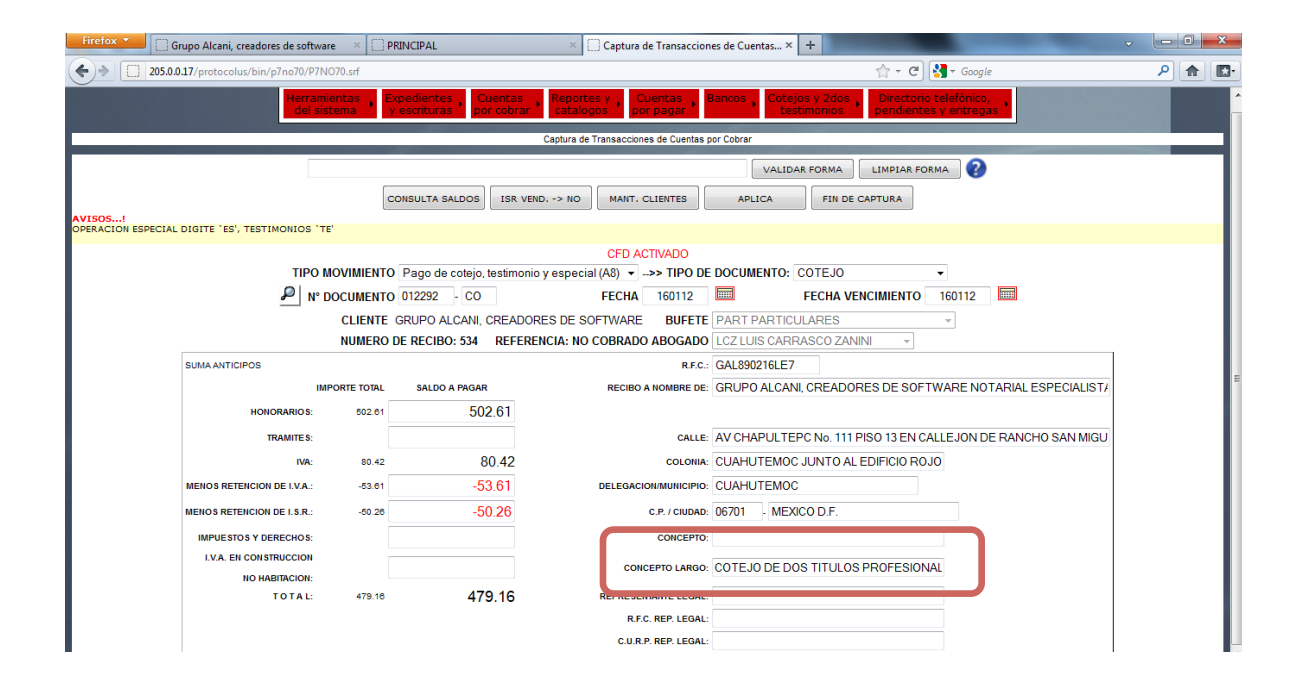

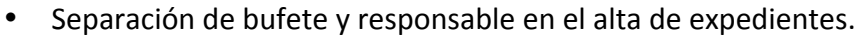

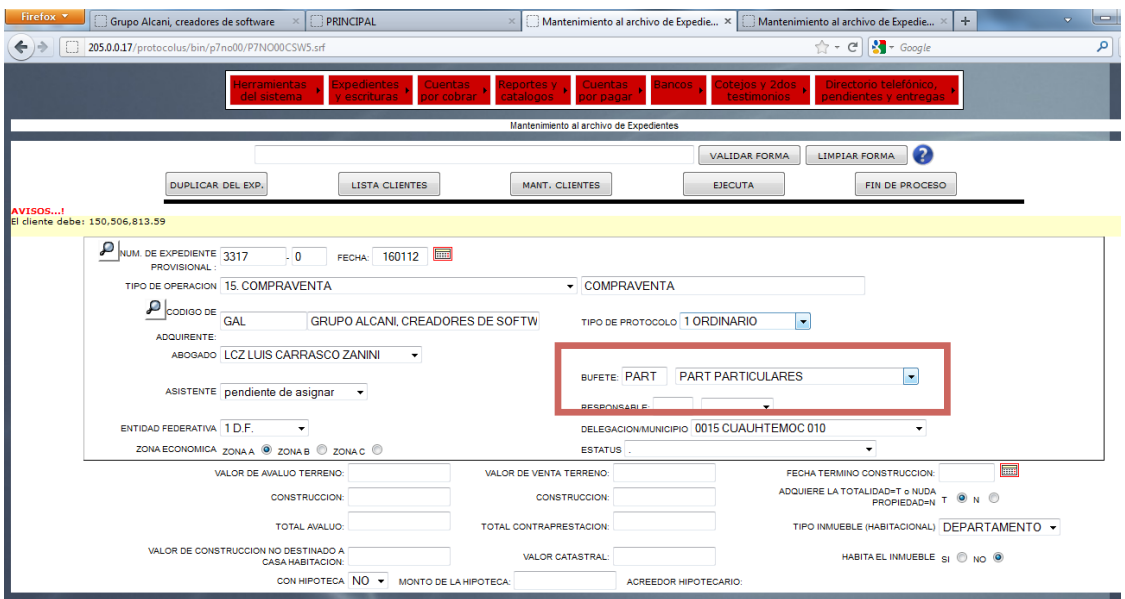

• Implementación- para- captura- de- dirección- del- inmueble- directamente- en- alta- deexpedientes que aplica igual en la búsqueda de inmubles por dirección.

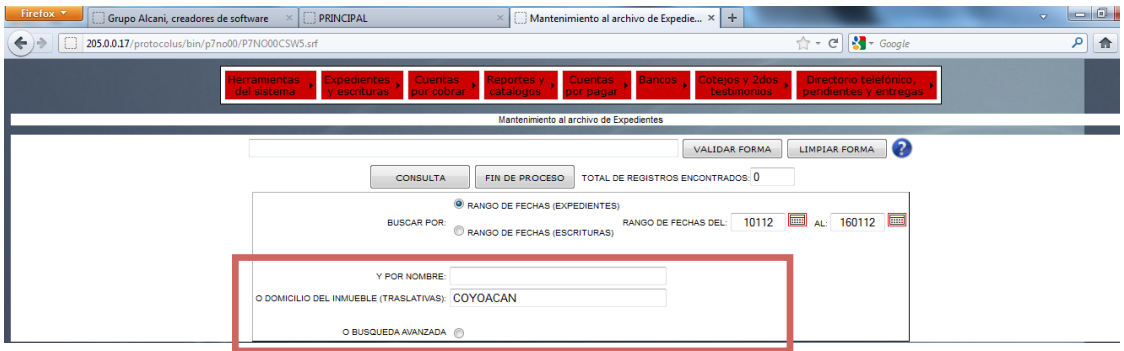

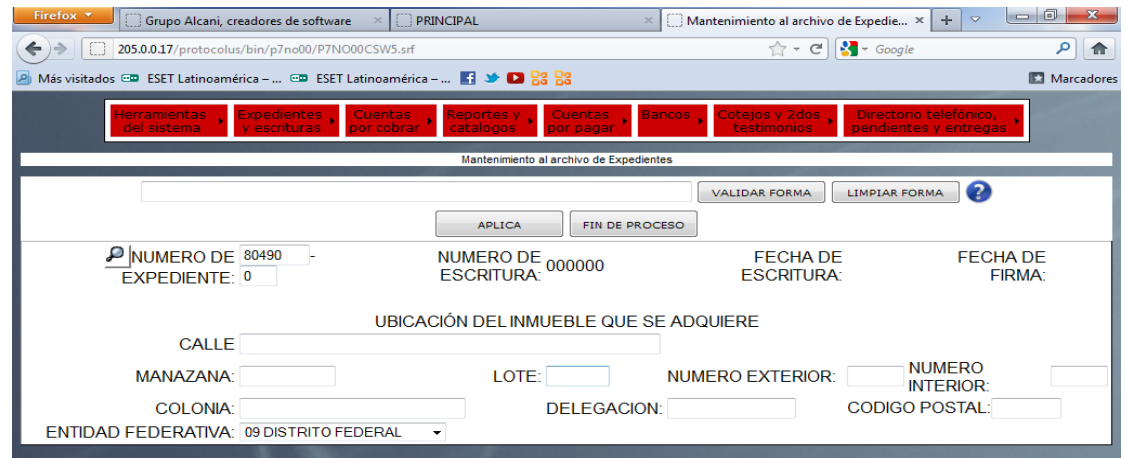

• Modificación al tipo de inmueble en alta de expedientes, para la captura de superficie que solo aplica cuando se trata de CASA.

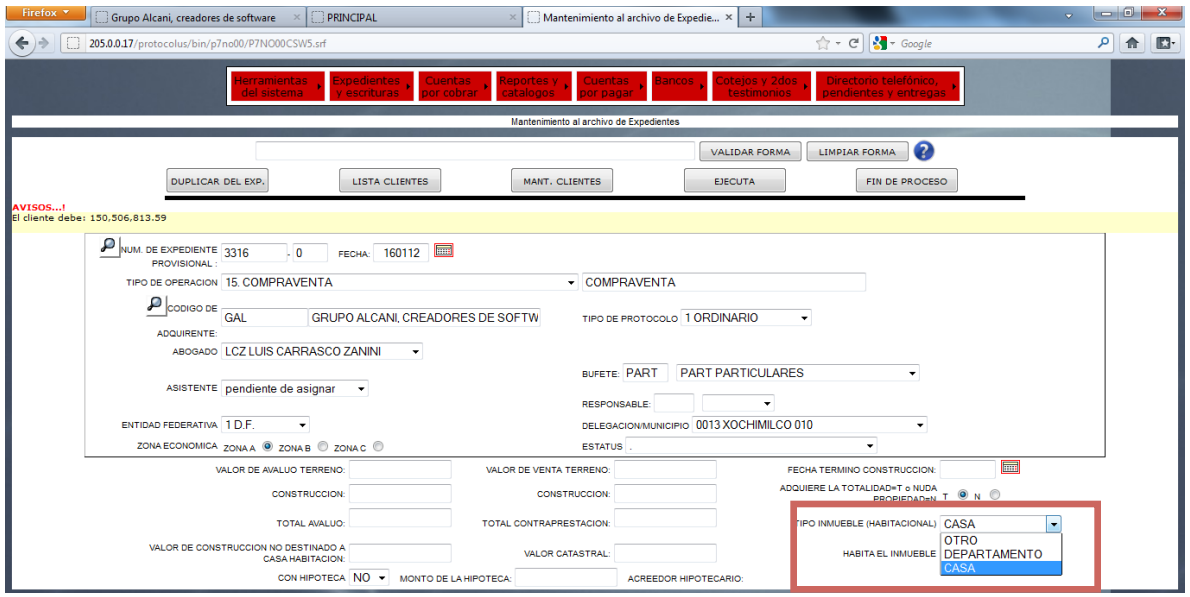

• Implementacion de factura proforma (Carta cobranza) con la finalidad de tener la carta cobranza lo más parecido a una factura.

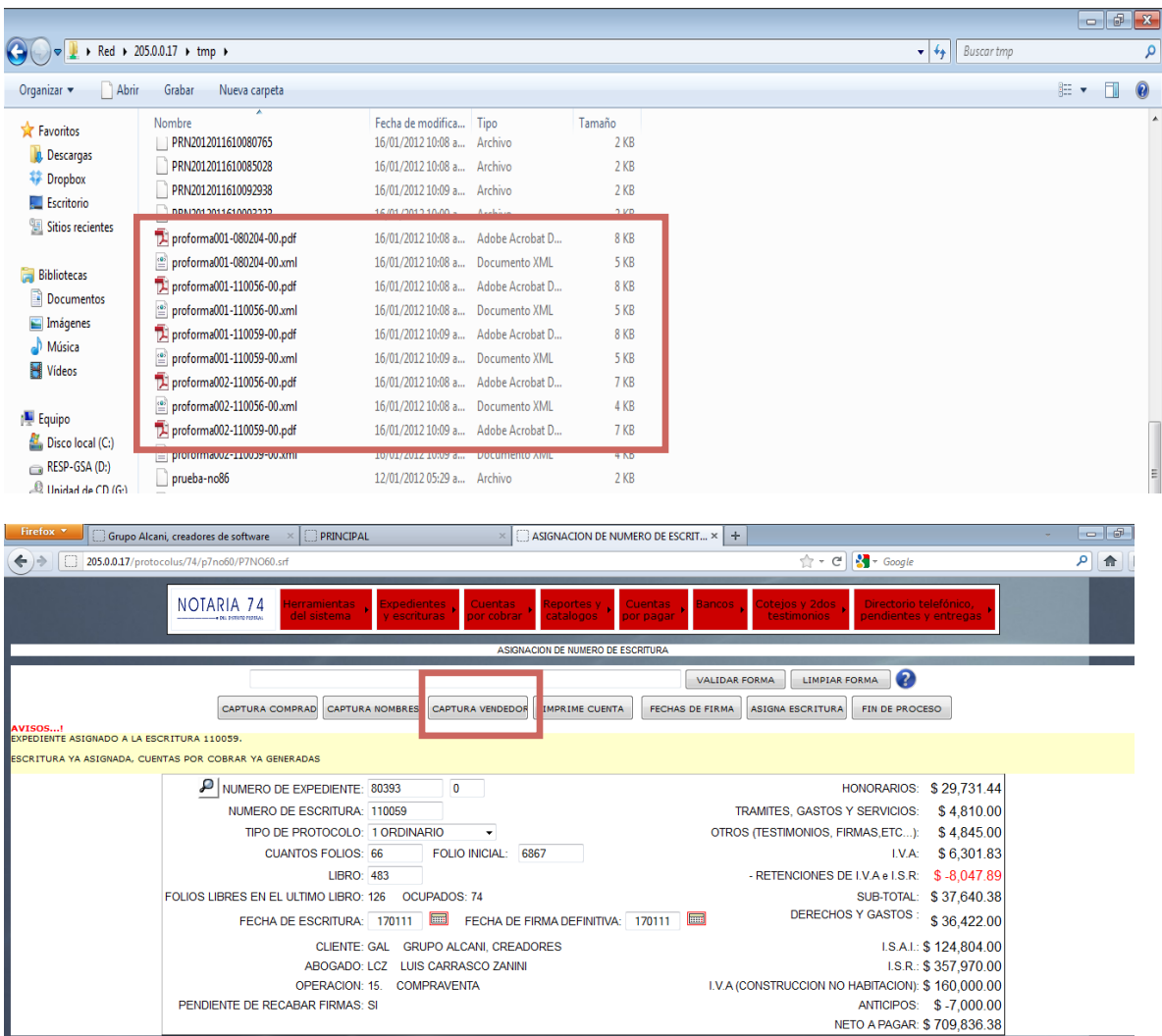

### Noviembre/2011

Se desarrolla-herramienta-que-permite-tener-una-vista-general-de-las-cuentas-por-pagar. Permite- visualizar- los impuestos y derechos por pagar de acuerdo a su fecha devencimiento. Presenta-de-manera-visual-un-listado-de-escrituras-que-están-vencidas-o-porvencer en relación con la fecha-en-que-se-realiza-la-consulta. El resultado puede- filtrarsepor un código de acreedor en particular, ej "IAI" para todos los impuestos sobre adquisición de inmuebles del D.F.

Condiciones de pago definidas en el archivo de acreedores.

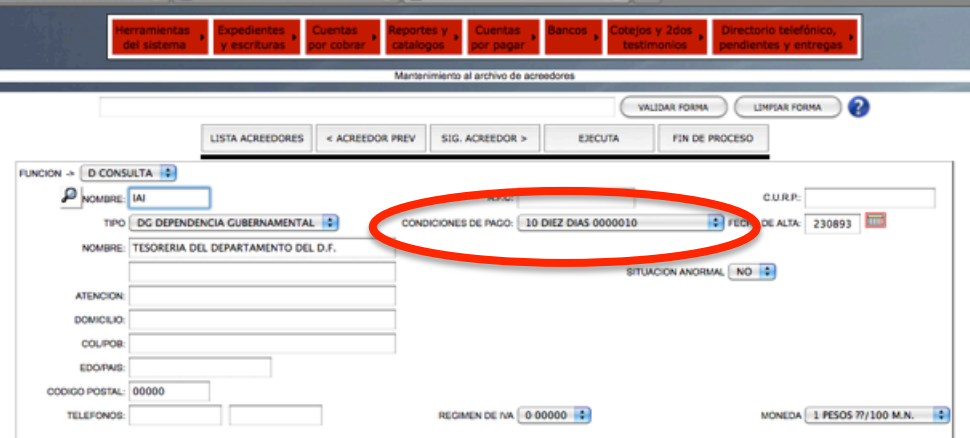

Desde las pantallas de "Consulta de saldos por pagar" y "Antigüedad de saldos por pagar", se habilta un botón para realizar el llamado al nuevo programa.

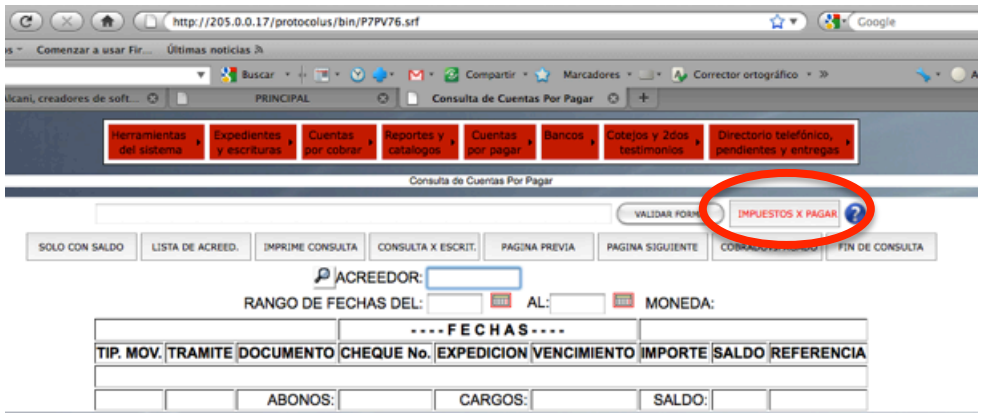

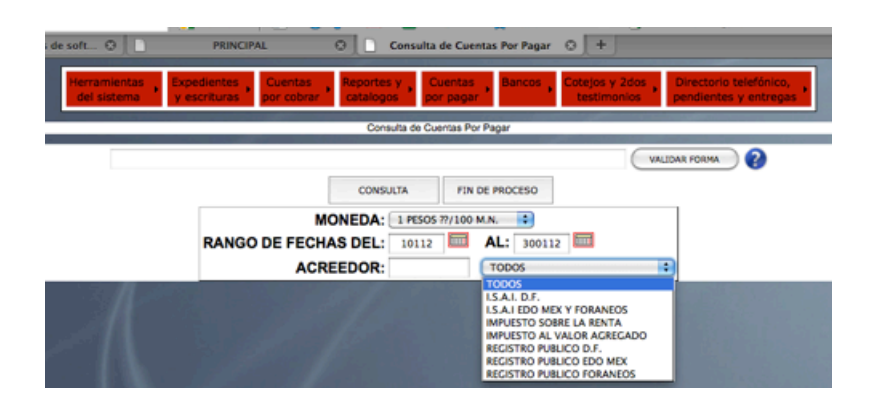

Despliega en color rojo los impuestos vencidos y en color negro aquellos por vencer.

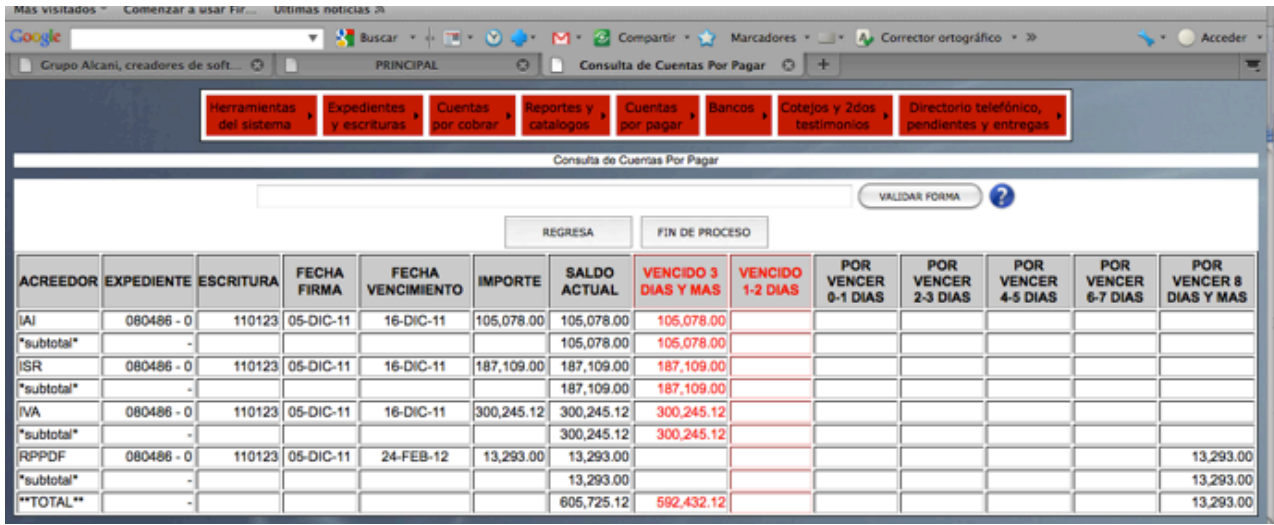

#### Enero/2012

Se incorpora acceso en modo exclusivo al programa de seguimiento de trámites por expediente- para- evitar- accesos- simultáneos y proteger-la- cuptura- de- información- en- elexpediente.

Adicionalmente- se- integra- mecanismo- para- informar- del **nombre del usuario** que- está ocupando en modo exclusivo el expediente.

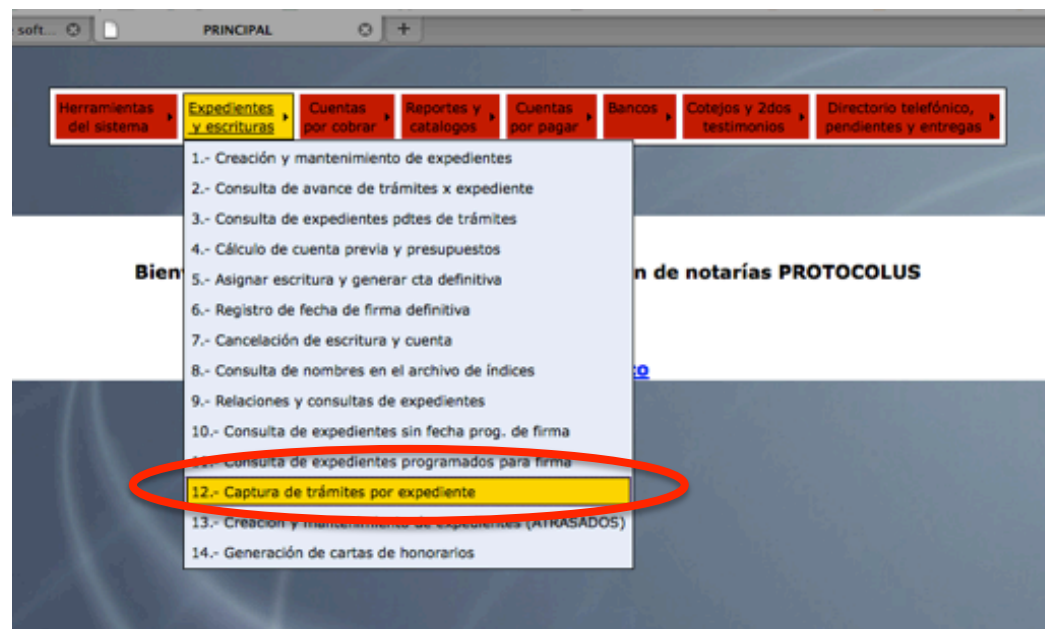

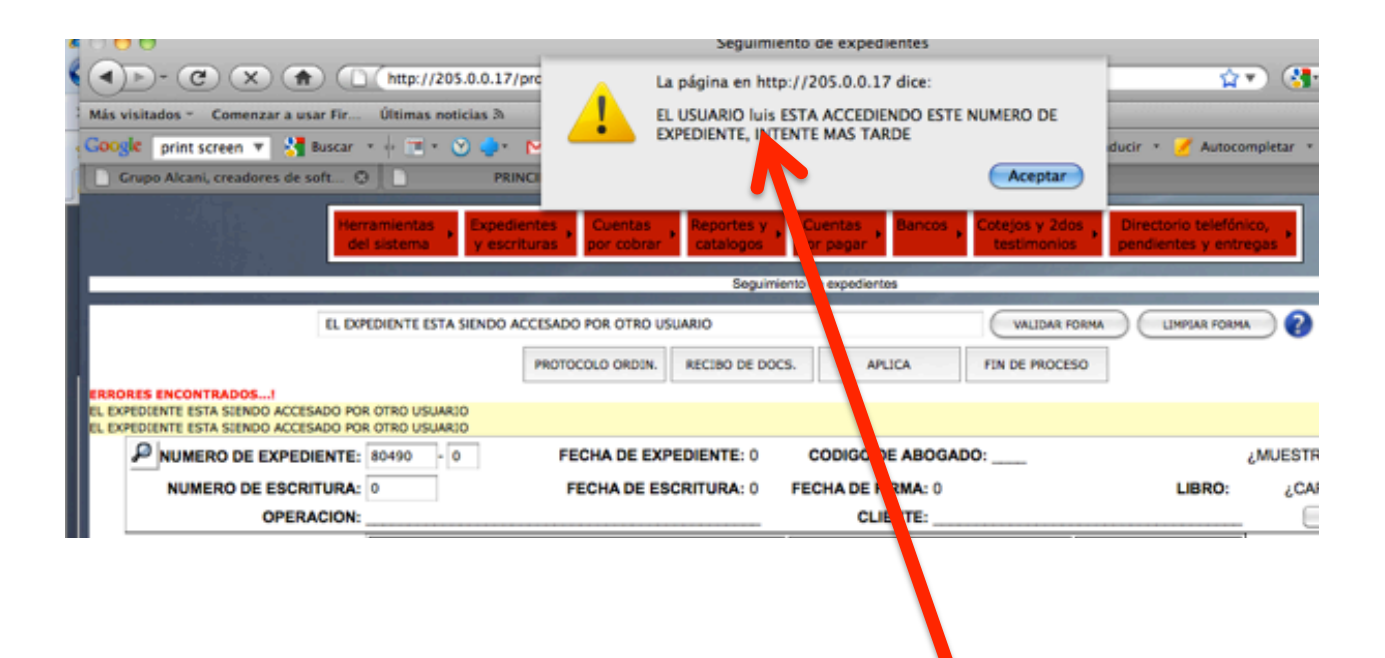